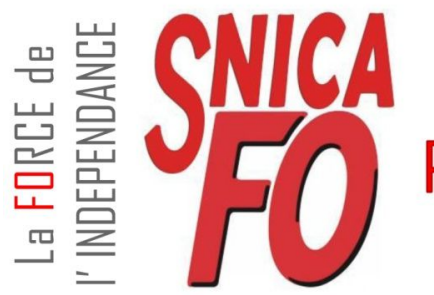

## Syndicat National des Inspecteurs Cadres et Administratifs Force Duvrière Permis de conduire et Sécurité Routière

46 rue des Petites Ecuries - 75010 PARIS Tél : 01.45.31.07.32 Courriel: snica.fo@gmail.com - Site internet: www.snica-fo.org

# ENSAP : RETRAITE, PAIE, ATTESTATIONS FISCALES

Pour rappel, l'ENSAP est une plateforme internet dédiée à **LA PAIE** et à **LA RETRAITE** et qui contient également vos attestations fiscales.

Elle est gratuite, sécurisée, personnalisée et accessible 7 jours sur 7. **CLIQUEZ ICI**

### *PAIE*

- Consulter et conserver vos bulletins de paie ou de solde dématérialisés
- $\supset$  Consulter vos montants imposables  $\Leftrightarrow$  aux paiements de prestations perçues en N-1
- $\supset$  Editer votre attestation fiscale

#### *RETRAITE*

- Consulter et demander la mise à jour de votre compte individuel de retraite
- Réaliser et éditer vos simulations de retraite (si vous remplissez les conditions)
- Faire une demande de correction des éléments contenus dans votre compte individuel retraite \*
- Demander votre départ à la retraite au titre des pensions de l'État Suivre l'avancée du traitement de votre dossier et être informé à chaque étape

#### *Si vous êtes pensionné* :

- *Consulter vos bulletins de pension relatifs aux derniers paiements de vos retraites de l'État*
- *Accéder à votre attestation fiscale à compter de l'année 2020*
- *Disposer de votre ou vos titres(s) de pension dématérialisé(s) en 2020*

\* Si vous constatez des anomalies sur votre compte individuel de retraite (CIR), vous devez adresser un courriel au bureau des pensions et allocations d'invalidité (BPAI) à l'adresse suivante :

- bpai-gesru@interieur.gouv.fr
- Avec pour objet : NOM PRÉNOM DEMANDE DE CORRECTION CIR
- $\supset$  Dans le corps de mail, vous devez indiquer :
	- Vos NOM PRÉNOM
	- Votre MATRICULE
	- Votre NIR (numéro sécurité sociale)
	- Les anomalies à corriger
	- Les pièces justificatives en pièces jointes

La mise à jour sera effectuée par le BPAI dans les 2 mois après réception des documents.

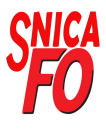